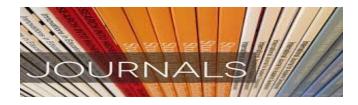

# **DISCOVERING JOURNALS** Journal Selection & Evaluation

28 January 2016

KOH AI PENG ACTING DEPUTY CHIEF LIBRARIAN SCImago – to evaluate journals indexed in Scopus

Journal Citation Reports (JCR) - to evaluate journals indexed in ISI Web of Science

HOW TO evaluate journals using quantitative evaluation tools, namely JCR and SCImago

# **Topics Cover**

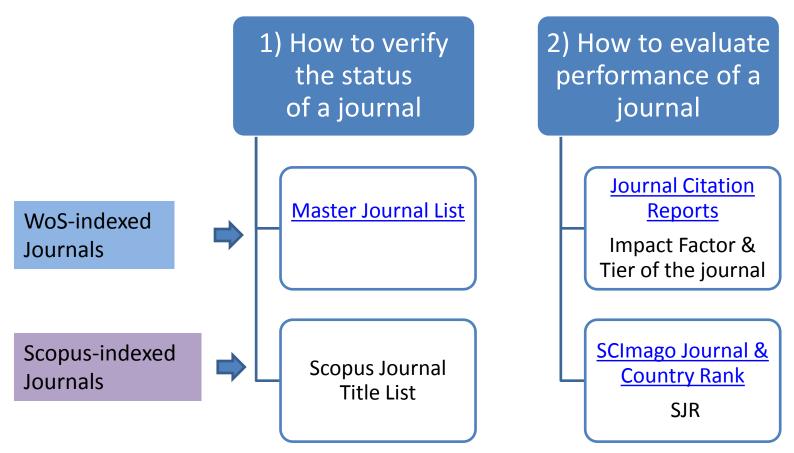

3) Avoid publish in "Potential, possible, or probable predatory scholarly open-access publishers" – Beall's List

4) How to increase visibility of your publication

# JOURNAL SELECTION & EVALUATION

## **CHARACTERICS OF A QUALITY JOURNAL**

- High standards for acceptance of manuscripts (acceptance / rejection rate)
- A broadly representative editorial board (expertise / diversity / Mternational and back of a geby major
- ✓ A critical refereeing system
- Coverages throadstait me ein Reing services
- High confidence level of scientists in the contents (Reputation EIC, High requerey of titation by other journals Carefules (citation
- ✓ High Fred analysis)

http://thomsonreuters.com/products\_services/science/free/essays/journal\_selection process/

# HOW TO MEASURE JOURNAL PERFORMANCE

QUALITATIVE METHODS

QUANTITATIVE METHODS

### **Quantitative Methods - Citation Metrics**

a. Journal Citation Reports (JCR) – journals indexed in Web of Science (Impact Factor, Journal Immediacy index, Eigenfactor, Article Influence)

b. SCImago Journal Rank Indicator (SJR) – journals indexed in Scopus (SJR, Cites / Doc. (2years))

c. Publish or Perish – Google Scholar etc.

# ISI : Institute for Scientific Information ISI (UM Context ) refer to Web of Science databases as follow:

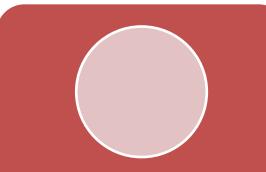

Science Citation Index Expanded (SCIE) [1980-present]

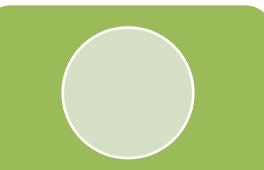

Social Sciences Citation Index (SSCI) [1980-present]

Arts & Humanities Citation Index (AHCI) [1980-present]

#### INTELLECTUAL PROPERTY & SCIENCE

THOMSON REUTERS

Site Search

Q

HOME | PRODUCTS & SERVICE S | SUPPORT & TRAINING | CONTACT US |

Global Sites 🔻

IP & Science + Master Journal List

#### MASTER JOURNAL LIST

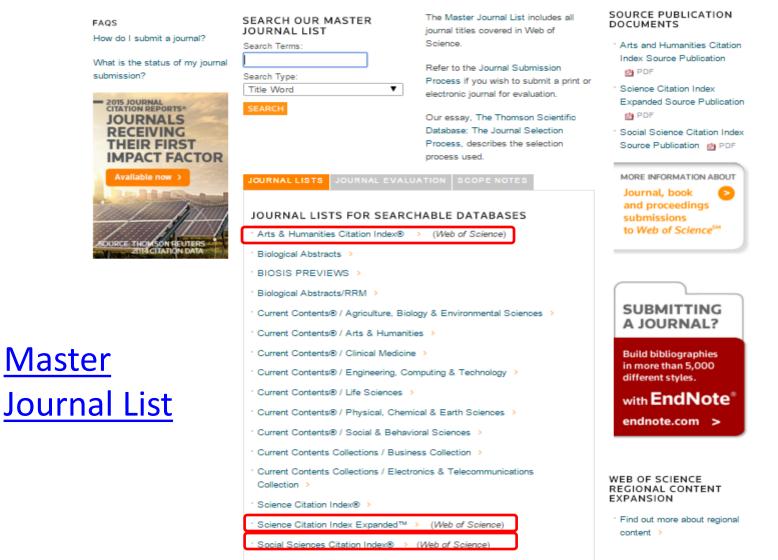

Zoological Record >

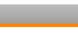

### **JOURNAL CITATION REPORTS**

Web-based research tool publish by Thomson Reuters that allows you to evaluate and compare journals using citation data drawn from approximately 12,000 scholarly and technical journals and conference proceedings from more than 3,300 publishers in over 60 countries.

## **JOURNAL CITATION REPORTS**

Journals indexed in Web of Science

Publish yearly

232 subject categories (SCIE-176; SSCI-56)

Main indicator: Impact Factor, Immediacy Index, Eigenfactor, Article Influence

|  |  | Reports |
|--|--|---------|
|  |  |         |
|  |  |         |

Information for New Users

#### 2

# ISI Web of Knowledge™ Journal Citation Reports®

| Select a                           | JCR edition                        | and ye | ar: |                | Select an optio                                                                | n:          |        |               |                     |
|------------------------------------|------------------------------------|--------|-----|----------------|--------------------------------------------------------------------------------|-------------|--------|---------------|---------------------|
|                                    | cience Editio                      |        |     | •              | <ul> <li>View a group</li> <li>Search for a</li> <li>View all journ</li> </ul> | specific jo |        | ct Category ▼ | ow<br>on +<br>ators |
| 1                                  |                                    | _      |     | GEINIG         | SUBMIT                                                                         |             |        |               | <b>^</b>            |
| Select Journals                    |                                    |        | 2   | NEW E<br>MEDIC | NGLAND JOURNAL OF                                                              | 268,652     | 55.873 | 0.67634       |                     |
| Select Categories                  | 5                                  |        | 3   | CHEMI          | CAL REVIEWS                                                                    | 137,600     | 46.568 | 0.22401       |                     |
|                                    |                                    |        | 4   | LANCE          | ET                                                                             | 185,361     | 45.217 | 0.39555       |                     |
| Select JCR Year<br>2014            | ~                                  | •      | 5   | NATUR          | RE REVIEWS DRUG<br>VERY                                                        | 23,811      | 41.908 | 0.06017       |                     |
| Select Edition                     |                                    |        | 6   | NATUR          | RE BIOTECHNOLOGY                                                               | 45,986      | 41.514 | 0.14914       |                     |
| SCIE SSC                           | CI                                 |        | 7   | NATUR          | RE                                                                             | 617,363     | 41.456 | 1.49869       |                     |
| Open Access Open Access            |                                    |        | 8   | Annua          | I Review of Immunology                                                         | 16,750      | 39.327 | 0.04556       |                     |
| Category Schema<br>Web of Science  | a 🗸                                |        | 9   |                | RE REVIEWS<br>CULAR CELL BIOLOGY                                               | 35,928      | 37.806 | 0.11242       |                     |
| JIF Quartile                       | -                                  |        | 10  | NATUR          | RE REVIEWS CANCER                                                              | 39,868      | 37.400 | 0.10009       |                     |
|                                    |                                    |        | 11  | NATUR          | RE REVIEWS GENETICS                                                            | 29,388      | 36.978 | 0.11684       |                     |
| <ul> <li>Q1</li> <li>Q2</li> </ul> | <ul> <li>Q3</li> <li>Q4</li> </ul> |        | 12  | NATUR          | REMATERIALS                                                                    | 64,622      | 36.503 | 0.19755       |                     |
|                                    |                                    |        |     |                |                                                                                |             |        |               |                     |

IAMA IOUDNAL OF THE

# Journal Impact Factor

- The journal Impact Factor is the average number of times articles from the journal published in the past two years have been cited in the JCR year.
- The Impact Factor is calculated by dividing the number of citations in the <u>JCR</u> <u>year</u> by the total number of articles published in the two previous years.
- Read the detail information besides impact factor impact factor trend, issues/year, publisher, journal self-cites etc.

#### Journal: LANCET (JCR2012)

| Cites in 2012 to items published in: | 2011 = | 8988  | Number of items<br>published in: | 2011 = | 276 |
|--------------------------------------|--------|-------|----------------------------------|--------|-----|
|                                      | 2010 = | 12378 |                                  | 2010 = | 271 |
|                                      | Sum:   | 21366 |                                  | Sum:   | 547 |

| Calculation: | Cites to recent items  | 21366 | = | 39.060 |
|--------------|------------------------|-------|---|--------|
|              | Number of recent items | 547   |   |        |

### Exercise 1

- i. WoS-Indexed?
- ii. Impact Factor (JCR2014) & Tier of the Journal
- lii. Listed in Beall's List?
  - a) Journal of Applied Sciences
  - b) Theory and Society
  - c) Microsurgery
  - d) Women's History Review
  - e) WSEAS Transactions on Business and Economics
  - f) Economics and Human Biology
  - g) Arab Law Quarterly

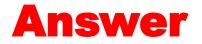

|    |                                                 | WoS | Beall's<br>List | IF & Tier  | Remarks                                                            |
|----|-------------------------------------------------|-----|-----------------|------------|--------------------------------------------------------------------|
| a) | Journal of Applied Sciences                     | Х   | ٧               | Х          | ASIAN NETWORK<br>SCIENTIFIC<br>INFORMATION-ANSINET                 |
| b) | Theory and Society                              | V   | Х               | 1.457 (Q1) |                                                                    |
| c) | Microsurgery                                    | V   | Х               | Х          | Title Suppression                                                  |
| d) | Women's History Review                          | ٧   | Х               | Х          | Arts & Humanities<br>Citation Index                                |
| e) | WSEAS Transactions on<br>Business and Economics | Х   | V               | Х          | World Scientific and<br>Engineering Academy<br>and Society (WSEAS) |
| f) | Economics and Human Biology                     | V   | Х               | 1.901 (Q1) |                                                                    |
| g) | Arab Law Quarterly                              | Х   | Х               | Х          | Emerging Sources<br>Citation Index                                 |

### **SELECTED METRICS - JOURNAL CITATION REPORTS**

Journal Impact Factor: the average number of times articles from the journal published in the past two years have been cited in the JCR year.

**Immediacy Index** is the average number of times an article is cited in the year it is published.

-- indicates how quickly articles in a journal are cited

**Eigenfactor Score** calculation is based on the number of times articles from the journal published in the past five years have been cited in the JCR year, but it also considers which journals have contributed these citations so that highly cited journals will influence the network more than lesser cited journals.

Article Influence determines the average influence of a journal's articles over the first five years after publication. It is calculated by dividing a journal's Eigenfactor Score by the number of articles in the journal, normalized as a fraction of all articles in all publications. The mean *Article Influence* Score is 1.00.

## **JOURNAL CITATION REPORTS**

### - Category search

# Exercise 2. View a Group of Journal by Subject category based on JCR2014 : "DEMOGRAPHY"

| a) How many journal in this subject category? | b) How many journal in<br>Quartile (tier) 1? | c) Name the journal<br>with the highest impact<br>factor (IF) |
|-----------------------------------------------|----------------------------------------------|---------------------------------------------------------------|
| 25                                            | 6                                            | Demography, IF: 2.616                                         |

# USING JOURNAL CITATION REPORTS WISELY

You should not depend solely on citation data of your journal evaluations.

Citation data are not meant to replace informed peer review. Careful attention should be paid to the many conditions that can influence citation rates such as language, journal history and format, publication schedule, and subject specialty.

Journals indexed in Scopus

Refreshed twice a year

Freely accessible

Main indicator: SJR, Cites / Doc. (2years)

**SCImago Journal & Country Rank** 

http://www.scimagojr.com/journalrank.php

The **SCImago Journal & Country Rank** is a portal that includes the journals and country scientific indicators developed from the information contained in the <u>Scopus®</u> database

27 major thematic categories, 313 specific subject categories

| SCIma<br>Journa<br>Rank | go<br>I & Country                    |                                  | EST MODUS IN<br>Horatio (\$    |
|-------------------------|--------------------------------------|----------------------------------|--------------------------------|
| Home                    | Journal Rankin                       | gs                               |                                |
| Journal Rankings        | Ranking Parameters                   |                                  |                                |
| Journal Search          | Subject Area:                        | All                              |                                |
| Country Rankings        | Subject Category:<br>Region/Country: | All 🔻                            | ▼<br>Year: 2014 ▼              |
| Country Search          | Order By:                            | SJR 🔻                            |                                |
| Compare                 | Display journals with at lea         | ast: 0 Citable Docs. (3 years) ▼ | Refresh                        |
| Map Generator           | Complete list (2014).                |                                  |                                |
| Help                    |                                      |                                  | 🕑 Download data (              |
| About Us                |                                      | 1 - 50 of 22878                  | 8 << First   < Previous   Next |

### SJR (SCImago Journal Rank) indicator

It expresses the average number of weighted citations received in the selected year by the documents published in the selected journal in the three previous years It measures the scientific influence of the average article in a journal

### h-index

It expresses the journal's number of articles (*h*) that have received at least h citations. It quantifies both journal scientific productivity and scientific impact

#### **International Collaboration:**

Document ratio whose affiliation includes more than one country address

### EXERCISE 3: Journal Search - "Cell"

| SJR              | SCImago<br>Journal &<br>Rank | Country        | EST MOL                   |
|------------------|------------------------------|----------------|---------------------------|
| Home             |                              | Journal Search |                           |
| Journal Rankings |                              | Search query   |                           |
| Journal Search   |                              | CELL           | in Journal Title 💌 Search |
| Country Rankings |                              | Exact phrase   |                           |
| Country Search   |                              |                |                           |
| Compare          |                              |                |                           |
| Map Generator    |                              |                |                           |
| Help             |                              |                |                           |
| About Us         |                              |                |                           |

- 1. What is the SJR of this journal?
- 2. What is the cites / doc (2 years)?
- 3. What is the % international collaboration in 2014?

### h-index

|                 | Author 1  |       | Author 2  |       | Author 3  |       |
|-----------------|-----------|-------|-----------|-------|-----------|-------|
|                 | Citations | Paper | Citations | Paper | Citations | Paper |
|                 | 300       | P1    | 100       | P1    | 10        | P1    |
|                 | 200       | P2    | 50        | P2    | 10        | P2    |
|                 | 200       | P3    | 50        | P3    | 10        | P3    |
|                 | 100       | P4    | 50        | P4    | 10        | P4    |
|                 | 50        | P5    | 50        | P5    | 10        | P5    |
|                 | 50        | P6    | 50        | P6    | 10        | P6    |
|                 | 40        | P7    | 40        | P7    | 10        | P7    |
|                 | 30        | P8    | 30        | P8    | 10        | P8    |
|                 | 20        | P9    | 20        | P9    | 10        | P9    |
|                 | 10        | P10   | 10        | P10   | 10        | P10   |
| Total Citations | 1000      |       | 500       |       | 100       |       |
| h-index         | 10        |       |           | 10    |           | 10    |

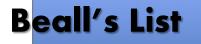

# Scholarly Open Access

Critical analysis of scholarly open-access publishing

| Home     | About the Author | Disclaimer | LIST OF PUBLISHERS | LIST OF STANDALONE JOURNALS |  |
|----------|------------------|------------|--------------------|-----------------------------|--|
| Other pa | ages             |            |                    |                             |  |
|          | ST OF PUBLISHE   | _          |                    |                             |  |

#### **Beall's List:**

#### Potential, possible, or probable predatory scholarly openaccess publishers

This is a list of questionable, scholarly open-access publishers. We recommend that scholars read the available reviews, assessments and descriptions provided here, and then decide for themselves whether they want to submit articles, serve as editors or on editorial boards. The criteria for determining predatory publishers are here.

We hope that tenure and promotion committees can also decide for themselves how importantly or not to rate articles published in these journals in the context of their own institutional standards and/or geocultural locus. We emphasize that journal publishers and journals change in their business and editorial practices over time. This list is kept up-to-date to the best extent possible but may not reflect sudden, unreported, or unknown enhancements.

#### o The 5th Publisher

- o ABC Journals
- A A M Bublishars

#### RECENT POSTS

o Two New Pay-to-Publish Startups: SciRes Literature and Gavin Publishers o BioMed Central Accepts and Quickly Publishes an Obvious Junk Paper o David Publishing Company, a Massive Spammer from China o Philippines Journal Charges Two Excessive Fees, Exaggerates IF o Publisher Acts Suspiciously Like OMICS Group

٠

Q 😡 🗠

Search

#### ARCHIVES

Select Month

#### CATEGORIES

- o article processing charges
- o Australia
- o Mandates

### **Beall's List** Scholarly Open Access Critical analysis of scholarly open-access publishing

|  | Home | About the Author | Disclaimer | LIST OF PUBLISHERS | LIST OF STANDALONE JOURNALS |  |
|--|------|------------------|------------|--------------------|-----------------------------|--|
|--|------|------------------|------------|--------------------|-----------------------------|--|

Other pages

#### LIST OF STANDALONE JOURNALS

Potential, possible, or probable predatory scholarly open-access iournals

This is a list of questionable, scholarly open-access standalone journals. For journals published by a publisher, please look for the publisher on the list of publishers, here. This list is only for single, standalone journals.

We recommend that scholars read the available reviews, assessments and descriptions provided here, and then decide for themselves whether they want to submit articles, serve as editors or on editorial boards. The criteria for determining predatory journals are here.

We hope that tenure and promotion committees can also decide for themselves how importantly or not to rate articles published in these journals in the context of their own institutional standards and/or geocultural locus. We emphasize that journals change in their business and editorial practices over time. This list is kept up-to-date to the best extent possible but may not reflect sudden, unreported, or unknown enhancements

- o Academic Exchange Quarterly
- o Academic Research Reviews
- o Academy of Contemporary Research Journal (AOCRJ)
- o ACME Intellects
- o Acta de Gerencia Ciencia (CAGENA)

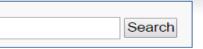

#### RECENT POSTS

o The Growing Parallel Economy in Scholarly Publishing o Another Respected Society Journal Victimized by Title Thief o Another Controversial Paper from Frontiers o One Problem with the Scholarly Publishing Industry o Snapshots of Recent Additions to the List of Questionable Publishers

٠

#### ARCHIVES

Select Month

#### CATEGORIES

- o article processing charges
- o Australia
- o Mandates
- o Misleading metrics
- o Open-access policy
- o Open-access sanctions

### Beall's List

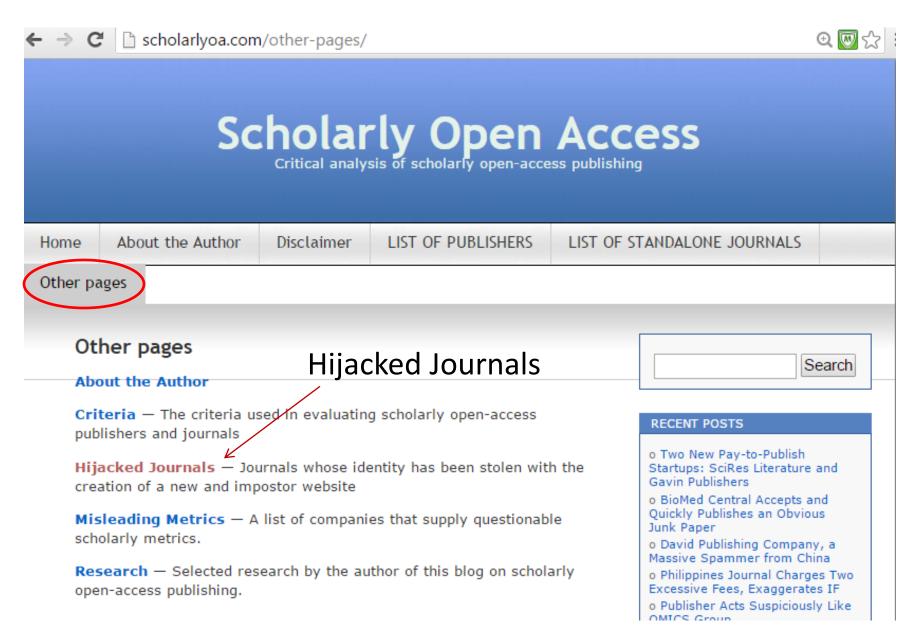

**Beall's List of Predatory Publishers 2016 by Jeffrey Beall, January 5, 2016** Each year at this time I formally release my updated list of predatory publishers. The list this year includes 923 publishers, an increase of 230 over 2015.

| Pu   | ublishers               |
|------|-------------------------|
| Year | Number of<br>publishers |
| 2011 | 18                      |
| 2012 | 23                      |
| 2013 | 225                     |
| 2014 | 477                     |
| 2015 | 693                     |
| 2016 | 923                     |

**Potential, possible, or probable predatory scholarly open-access journals**: The list this year includes 882 journals, an increase of 375 over 2015.

| Standalone journals |                       |
|---------------------|-----------------------|
| Year                | Number of<br>journals |
| 2013                | 126                   |
| 2014                | 303                   |
| 2015                | 507                   |
| 2016                | 882                   |

### **Misleading metrics: 38.**

Last year's list had 26. (The list debuted in March, 2014.)

Hijacked journals: 101 (The list started in May, 2014.)

| cked journals |
|---------------|
| Number of     |
| hijacked      |
| journals      |
| 30            |
| 101           |
|               |

### Quality paper + Visibility + Accessibility

### Research Impact

# **Researcher Profile websites**: (You might try one or more of these)

- Create a Google (Scholar) account and activate Google Scholar Citations
- Create an **ORCID** account
- Create a ResearcherID
- Check your Scopus Author ID
- Create a ResearchGate acoount
- Create an Academia.edu account
- Create a Mendeley account

## Actions to enhance visibility of research

Use research profiles to unambiguously link publications to you (Use a stable and full author name and affiliation)

Avoid journals that are not well-indexed

Publish Open Access

Deposit your publications in the university repository

Upload full text of your papers to your researcher profiles or your own website

Blog and tweet selectively on your research topics

Analyse who is using your research and through which channels

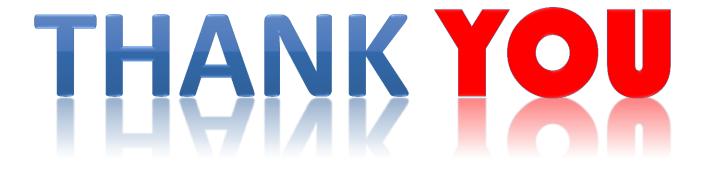